# Dokumentation von Bestandspflegemaßnahmen und Leihvorgängen (Anwendung im DBSM) 4821

Stand: 05.10.2012

## 1. Datenfeld

Das Feld dient der Dokumentation von Bestandspflegemaßnahmen (Buchbinder / Restaurierung) und Leihvorgängen oder anderen dokumentationswürdigen Benutzungsfällen.

Das Feld ist wiederholbar für jeden weiteren Benutzungsfall, jede weitere Bestandspflegemaßnahme.

#### 2. Steuerzeichensyntax

#### Achtung: Die Reihenfolge der Subfelder ist verpflichtend!

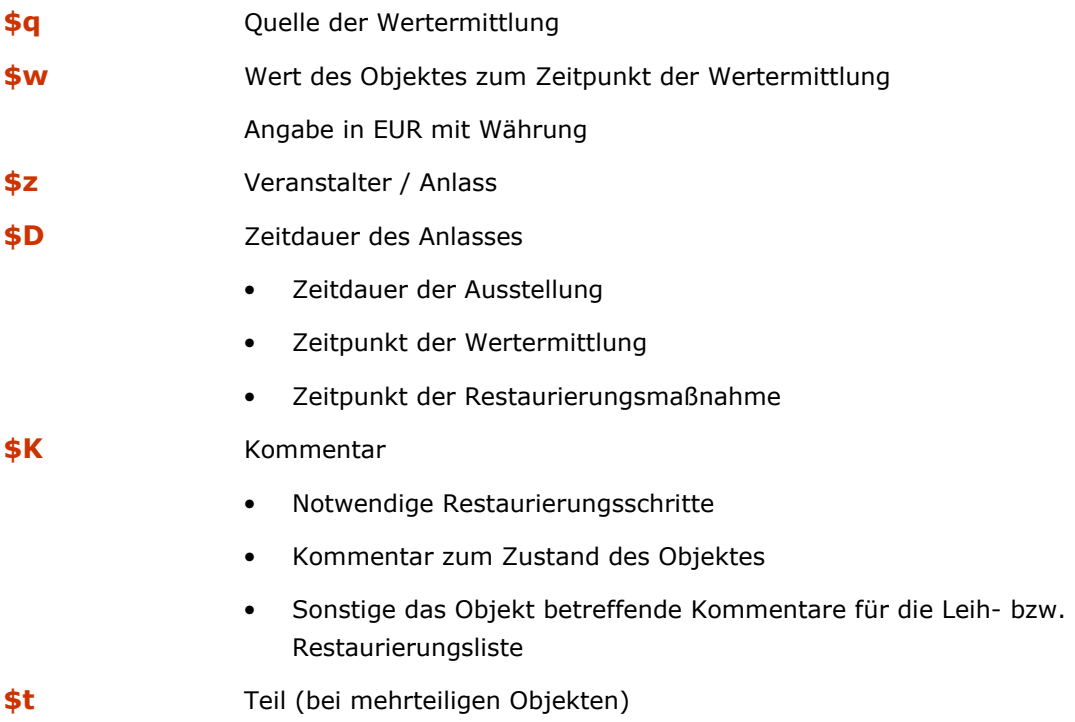

#### 3. Bezug zu den Satzarten

Das Feld 4821 ist auf Exemplarebene in allen Satzarten außer \*b\*z und \*d\*z zulässig.

#### 4. Verwendung des Feldes für Leih-/ Buchbinder- / Restaurierungs-Listen

In \$z wird für alle zu berücksichtigenden Objekte jeweils der Anlass / Veranstalter in folgender Form eingetragen:

LV-Vormerkung: Ausstellung des [Veranstalter] in [Ort]

bzw.

Bubi-Vormerkung

# Dokumentation von Bestandspflegemaßnahmen und Leihvorgängen (Anwendung im DBSM) 4821

Stand: 05.10.2012

In \$D wird die Zeitdauer der Ausstellung bzw. der Übergabetermin an die Buchbinderwerkstatt in der Form TT.MM.JJJJ - TT.MM.JJJJ festgehalten.

An Hand dieser Einträge kann mit f ??? lv-vormerkung bzw. f ??? bubi-vormerkung eine Ergebnismenge für die Listenproduktion gebildet werden.

Wird die Listen-Funktion ausgeführt, so wird in jedem Datensatz der Ergebnismenge nach der 4821 mit \$z[LV/Bubi]-Vormerkung gesucht, diese in eine Tabelle übernommen und [LV/Bubi]-Vormerkung in [LV/Bubi] geändert. Zum Schluss wird die so entstandene Tabelle mit WinWord zur weiteren Bearbeitung zur Verfügung gestellt.

## 5. Beispiele

4821 \$gZVAB\$w35,00 EUR\$zLV: ABC-Ausstellung\$D08.01.2011-30.06.2011\$KFrontispiz fehlt, Riss auf S. 7

4821 \$zBubi-Vormerkung\$D08.05.2012\$KBuchblock reinigen, Papier anfasern

## 6. Indexierung

### a. Phrase: BFM

4821 sei wie folgt erfasst: 4821 \$qZVAB\$zLV: ABC-Ausstellung\$w35,00 EUR\$D08.01.2011-30.06.2011\$kFrontispiz fehlt, Riss auf S. 7 4821 \$qZVAB\$zLV-Vormerkung: XYZ-Ausstellung\$w99,00 EUR\$D08.05.2012 4821 \$zBubi-Vormerkung\$D08.05.2012\$kMach was mit dem Buchblock Daraus entstehen folgende Indexeinträge: lv: abc-ausstellung 2011.01.08-2011.06.30 lv-vormerkung: xyz-ausstellung 2012.01.08 bubi-vormerkung 2012.01.08 wert 000099,00 wert 000035,00